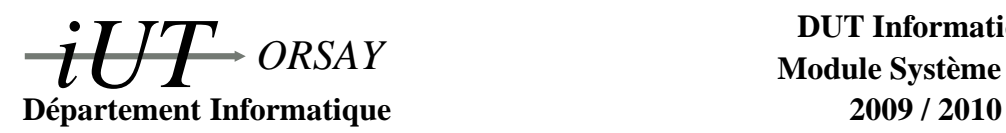

**DUT Informatique Module Système S4 C**

**Travaux Dirigés n<sup>o</sup> 1 : Communication par tubes et signaux**

*Objectifs : savoir gérer les tubes (pipes) et signaux Unix et les utiliser pour la communication entre plusieurs processus.*

# **1 Notes de cours**

Ces notes de cours sont simplifiées à l'essentiel. Il est vivement conseillé de se référer à votre cours de Système S2 et au polycopié *Primitives Système sous UNIX* distribué en première année.

## **1.1 Tubes**

Les tubes (*pipes* en anglais) sont des canaux de communication unidirectionnels manipulés à l'aide de descripteurs de fichiers. Tout processus ayant accès à ces descripteurs peut lire ou écrire dans un tube : seuls les processus descendant du créateur d'un tube, et le créateur luimême pourront l'utiliser.

Un tube se comporte comme une file *fifo* (*first in, first out*) : les premières données entrées dans le tube seront les premières à être lues. Toute lecture est destructive : si un processus lit une donnée dans le tube, celle-ci n'y sera plus présente, même pour les autres processus. Il y a simplement quatre primitives fondamentales pour les tubes :

```
#include <unistd.h>
int pipe (int descripteur [2]);
int write (int descripteur, char * buffer, int longueur);
int read (int descripteur, char * buffer, int longueur);
int close (int descripteur);
```
- 1. pipe(descripteur) crée un tube et retourne 0 en cas de succès, -1 en cas d'echec. Après appel :
	- descripteur[0] est le descripteur du tube créé *en lecture*,
	- descripteur[1] est le descripteur du tube créé *en écriture*.
- 2. write(descripteur,buffer,longueur) écrit dans le tube ayant descripteur pour descripteur en écriture les longueur octets commençant en mémoire à l'adresse buffer. Par exemple si le descripeur d'un tube en écriture est p[1] et qu'on veut y écrire la variable v de type float, on écrira write(p[1],  $\&v$ , sizeof(float)). La primitive renvoie le nombre d'octets écrits ou -1 en cas d'echec.
- 3. read(descripteur,buffer,longueur) lit longueur octets (au maximum) dans le tube ayant descripteur pour descripteur en lecture et place ces octets en mémoire à partir de l'adresse buffer. Par exemple si le descripeur d'un tube en lecture est p[0] et qu'on veut y lire un nombre flottant et le placer dans la variable v, on utilisera l'instruction read(p[0],  $\&v$ , sizeof(float)). La primitive renvoie le nombre d'octets lus,

ou 0 si le tube est vide *et* qu'il n'y a plus d'écrivains sur le tube ou enfin -1 en cas d'erreur. S'il reste un écrivain mais que le tube est vide, le processus se bloque en attente d'information.

4. close(descripteur) ferme le tube en lecture ou en écriture (en fonction du descripteur passé en argument), pour le processus ayant appelé close seulement. Elle renvoie 0 en cas de succès ou -1 en cas d'echec.

### **1.2 Signaux**

Un signal est un mécanisme permettant d'informer un processus que quelque chose s'est produit dans le système. Les signaux Unix ont des origines diverses, ils peuvent être retransmis par le noyau (division par zéro, overflow, instruction interdite etc.), envoyés depuis le clavier par l'utilisateur (touches <CTRL Z>, <CTRL C>...), émis par la commande kill depuis le shell ou par la primitive kill dans un programme C/C++.

L'émission d'un signal en C/C++ se fait par la primitive kill qui prend en argument le PID du processus destinataire du signal et le numéro du signal à envoyer. Sa valeur de retour est 0 en cas de succès ou -1 en cas d'échec. Son prototype est le suivant :

```
#include < signal.h>
int kill (pid_t pid_du_processus_destination, int numero_du_signal);
```
Un processus peut choisir d'accepter le comportement par défaut à la réception d'un signal (le plus souvent tuer le processus), d'ignorer ou de redéfinir le traitement du signal. Celà se fait en  $C/C++$  en utilisant la primitive signal (inclure signal.h) de la manière suivante :

- ignorer le signal : signal(numero\_du\_signal,SIG\_IGN);
- utiliser le traitement par défaut : signal(numero\_du\_signal,SIG\_DFL);
- utiliser un traitement spécifique : signal(numero\_du\_signal,fonction); où fonction est le nom de la fonction à appeler en cas de réception du signal. Cette fonction ne pourra prendre qu'un argument de type entier : le numéro du signal qui l'aura appelée.

Remarque : sur certaines versions d'Unix (dont AIX, mais pas Linux), après exécution de la fonction spécifique définie par l'utilisateur, le comportement par défaut est rétabli. Si on veut conserver le comportement spécifique il faut rappeler signal dans la fonction spécifique.

### **2 Exercices**

#### **2.1 Exercice 1 : tube simple**

Une application est composée d'un processus père et d'un fils. Le fils réalise le travail suivant :

```
lire un réel x au clavier
tant_que x <> 0 faire
 si x < 0 alors
   message d'avertissement
 sinon
   transmettre f(x) au père
 demander un réel x au clavier
```
La fonction f est définie dans le code du fils. Le père reçoit les valeurs  $y = f(x)$ . Lorsque le dernier y est reçu, il calcule la moyenne des y et l'affiche à l'écran. Les valeurs sont transmises par un tube.

- 1. On suppose que  $\forall x \in \mathbb{R}, f(x) > 0$ . Comment le père peut-il détecter la fin de la suite des valeurs reçues ? Écrire les algorithmes et les programmes C du père et du fils dans cette hypothèse.
- 2. On ne fait aucune hypothèse sur f. Proposer une solution pour la détection de fin d'arrivée des valeurs reçues par le père et en donner les algorithmes puis les programmes C correspondants.

#### **2.2 Exercice 2 : communication complexe par signaux**

Une application est composée d'un processus père et d'un fils qui ne communiquent qu'à l'aide de signaux. Décrivez un protocole pour que le fils puisse envoyer à son père un octet d'information. Réalisez l'application où le fils transmettra à son père un caractère de type char pour que celui-ci l'affiche.

#### **2.3 Exercice 3 : synchronisation**

Un travail à réaliser comporte une partie initiale globale (notée TI), deux travaux T1 et T2 chacun décomposé en 3 parties (T1a, T1b, T1c et T2a, T2b, T2c) et une partie finale TF. Les travaux T1 et T2 peuvent être réalisés simultanément avec les réserves suivantes, où «début» et «fin» indiquent les instants de début et de fin d'un travail donné :

- $-$  début(T2a)  $>$  fin(T1a),
- $-$  début(T1c)  $\geq$  fin(T2b).
	- 1. En supposant qu'on travaille sur une machine mono-processeur, donner deux exemples d'exécution où les travaux T1*<sup>i</sup>* et T2*<sup>j</sup>* ne sont pas exécutés dans le même ordre.
	- 2. Implanter ce travail à réaliser à l'aide de trois processus (un père et des fils), les fils réalisant les travaux T1 et T2, la synchronisation étant effectuée par des signaux.
	- 3. Implanter ce travail à réaliser à l'aide de deux processus (un père et un fils), le fil réalisant le travail T2 et le père le travail T1, la synchronisation étant réalisée grâce à des tubes (on utilisera la propriété de lecture bloquante des tubes).

## **3 Entraînement : exercice corrigé**

#### **3.1 Énoncé : communication bidirectionnelle**

Donner l'organisation d'une application de transmission bidirectionnelle d'informations entre un processus père et un de ses fils via des tubes : le père envoie 5 entiers au fils qui les affiche et renvoie ces entiers multipliés par 2. Le père affiche ces doubles. Écrire ensuite le programme C correspondant.

#### **3.2 Correction (essayez d'abord ! ! !)**

Dans ce problème, on crée deux tubes p1 et p2 pour faire communiquer les deux processus :

- le père a accès en écriture sur p1 et en lecture sur p2,
- le fils a accès en écriture sur p2 et en lecture sur p1.

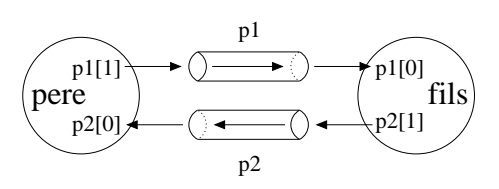

Un programme possible est le suivant. Pour des raisons de place, les tests d'echec des diverses primitives ne sont pas réalisés, ils sont bien sûr à ajouter dans un travail sérieux.

```
#include <stdio.h>
#include <unistd.h>
#define NB_ENTIERS 5
void fils (int p1[2], int p2[2]) {
  int i, nombre, nb_lus;
  close (p1 [1]); /* Fermeture du tube pl en ecriture pour le fils. */
  close (p2[0]); /* Fermeture du tube p2 en lecture pour le fils. */
  n b _ l u s = r e a d ( p1 [0] , & nombre , s i z e o f ( i n t ) ) ; / ∗ L e c t u r e nombre s u r p1 . ∗ /
  while (nb_lus == size of (int))nombre = nombre *2; /* Calcul du double . */
    print f("Les_doubles\_sont__:\%d\n" , nombre);write (p2[1], & nombre, size of (float)); /* Ecriture double sur p2. */
    nb_lus = read (p1[0], & nombre, size of (int)); /* Lecture nombre sur p2. */
  }
  close (p1 [0]); /* Fermeture du tube p1 en ecriture pour le fils. */
  close (p2[1]); /* Fermeture du tube p2 en lecture pour le fils. */
  exit(0):
}
int main () {
  int i, nombre,
      p1 [2], /* Descripteurs du tube p1. */<br>p2 [2]; /* Descripteurs du tube p2. */
                    p2 [ 2 ] ; / ∗ D e s c r i p t e u r s du t u b e p2 . ∗ /
  pipe (p1); \frac{1}{2} /* Creation du tube p1. */
  pipe (p2); /* Creation du tube p2. */
  if ( fork ( ) == 0) /* Creation du fils. */
    f i l s ( p1 , p2 ) ; / ∗ Code du f i l s . ∗ /
  e l s e {
    close (p1[0]); /* Fermeture du tube p1 en lecture pour le pere. */
    close (p2[1]); /* Fermeture du tube p2 en ecriture pour le pere. */
    for (i = 0; i < NB\_ENTIERS; i++) {
      printf ("Entrez_un_entier\n"); /* Demande d'un entier. */
      scanf (" \mathcal{N}d", &nombre ); /* Saisie d'un entier. */
      write (p1[1], & nombre, size of (int)); /* Ecriture de l'entier sur pl. */
    }
    close (p1 [1]); /* Fermeture du tube pl en ecriture pour le pere. */
    print f("Les_doubles\_sont_::\n" ;
    for (i = 0; i < NB\_ENTIERS; i++) {
      read (p2[0], & nombre, size of (int)); /* Lecture d'un entier sur p2. */
      printf ("%d_",nombre); <br> /* Affichage de l'entier. */
    }
     printf("\n"); /* Important pour forcer l'affichage. */
    close (p2[0]); /* Fermeture du tube p2 en lecture pour le pere. */
  }
  return 0:
}
```